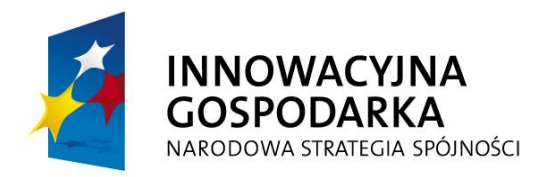

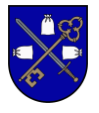

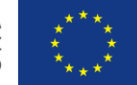

## **Załącznik Nr 2 do SIWZ - SZCZEGÓŁOWY OPIS PRZEDMIOTU ZAMÓWIENIA Nr sprawy –** IN.271.1.1.2015

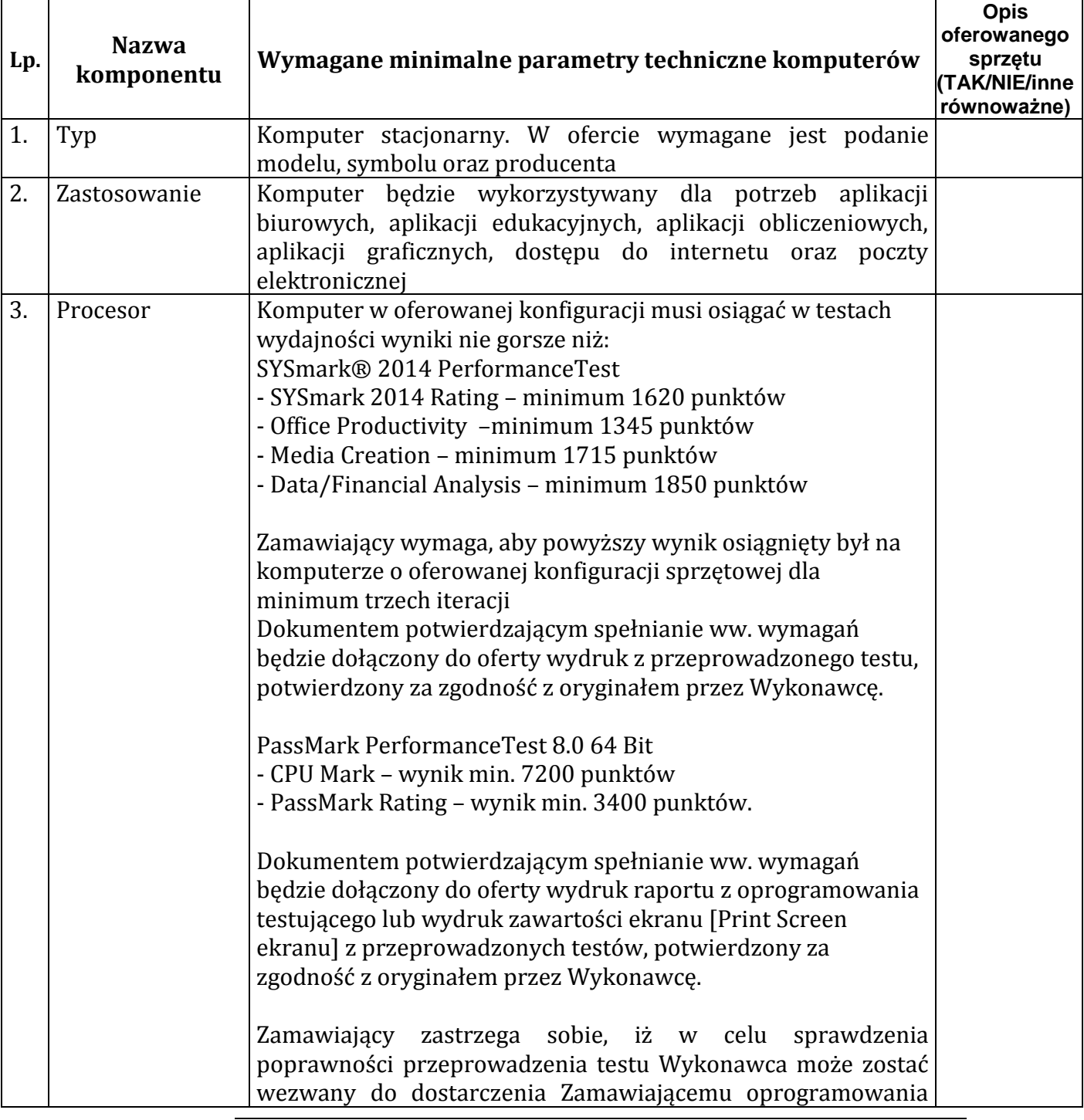

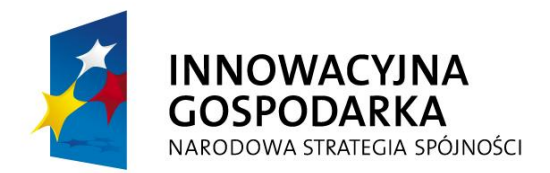

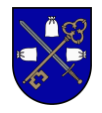

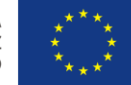

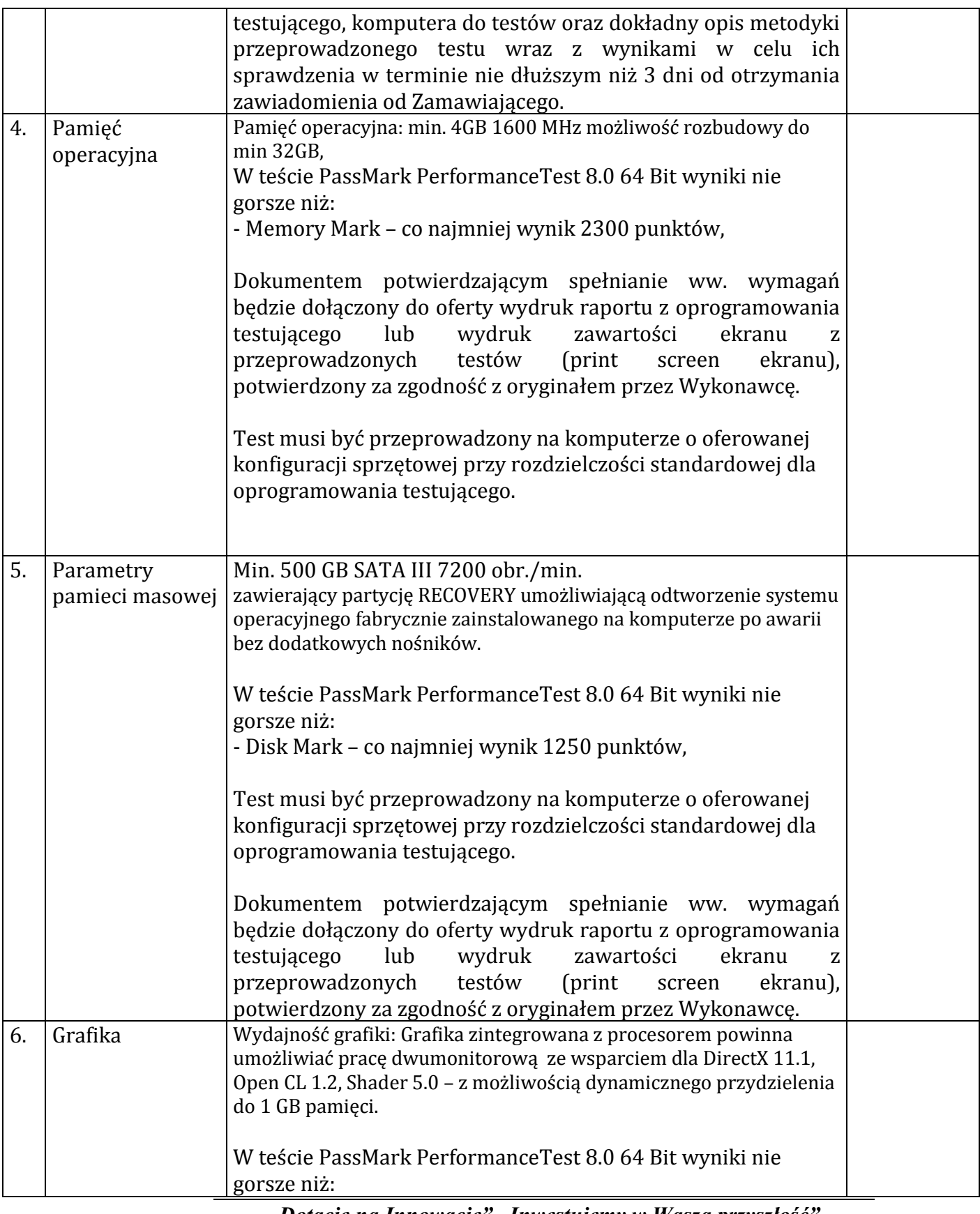

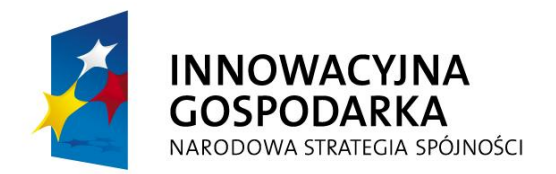

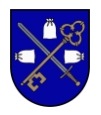

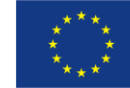

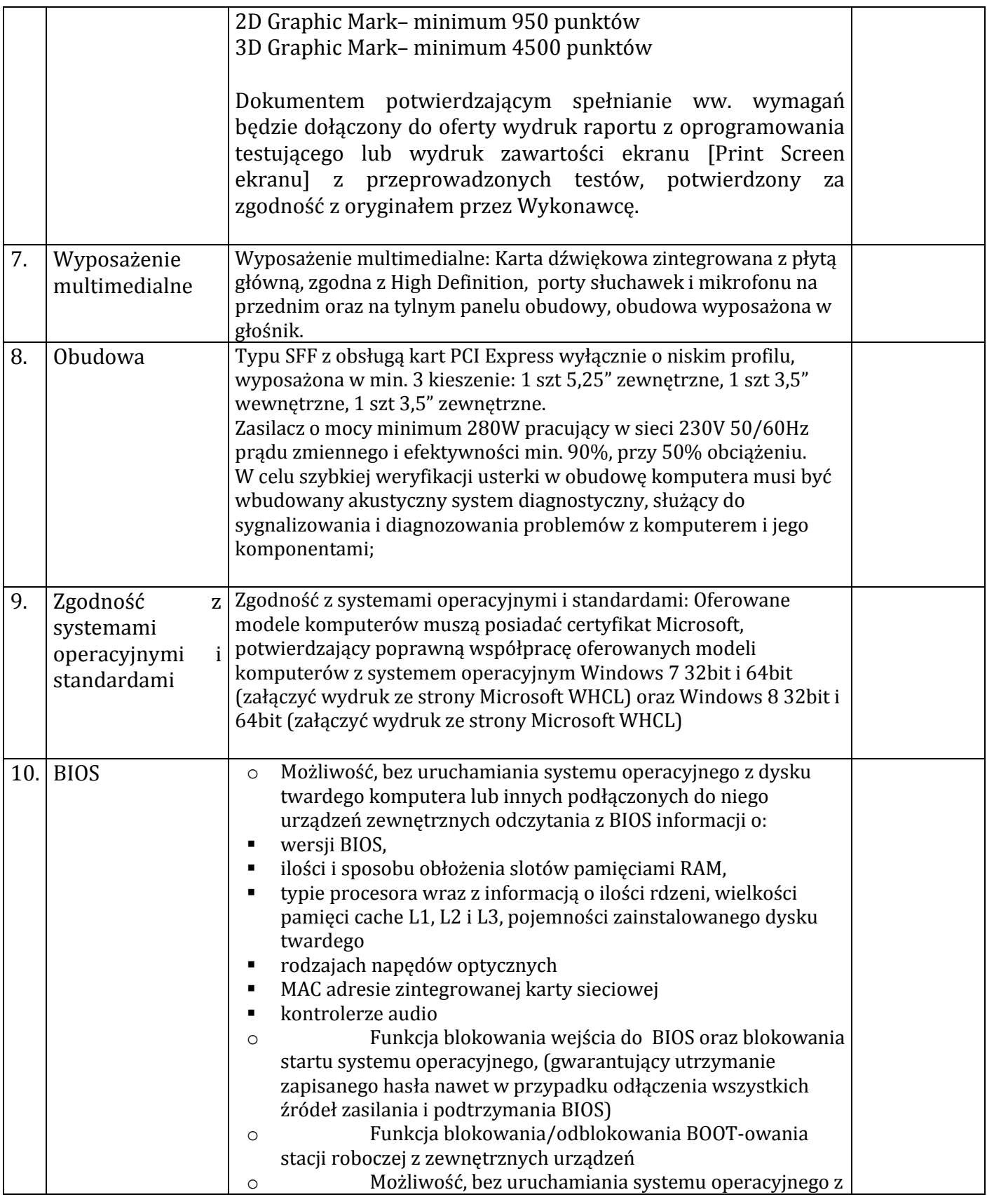

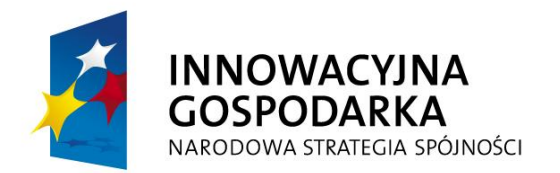

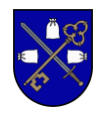

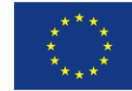

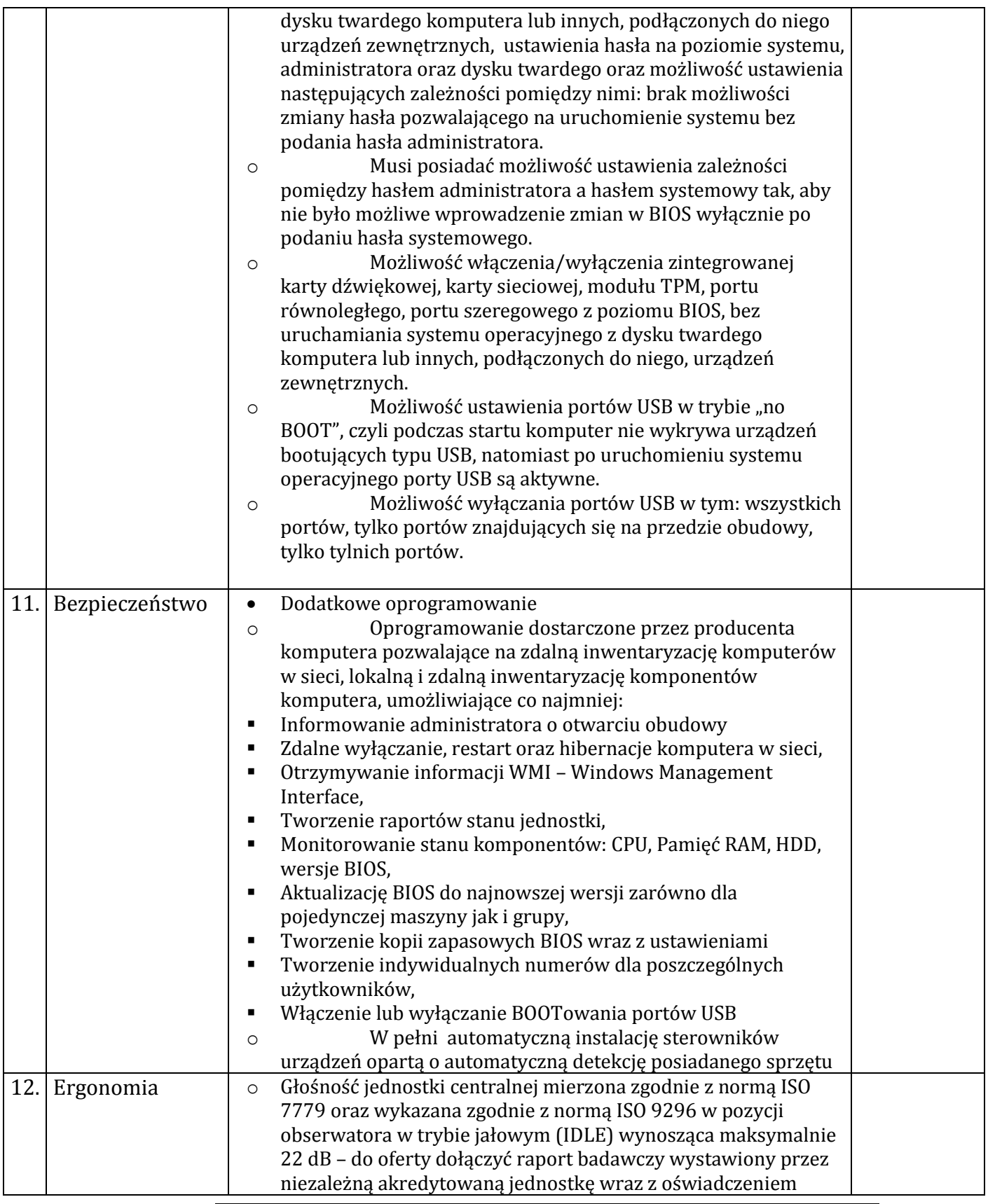

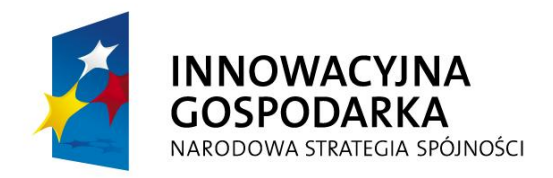

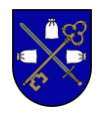

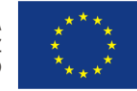

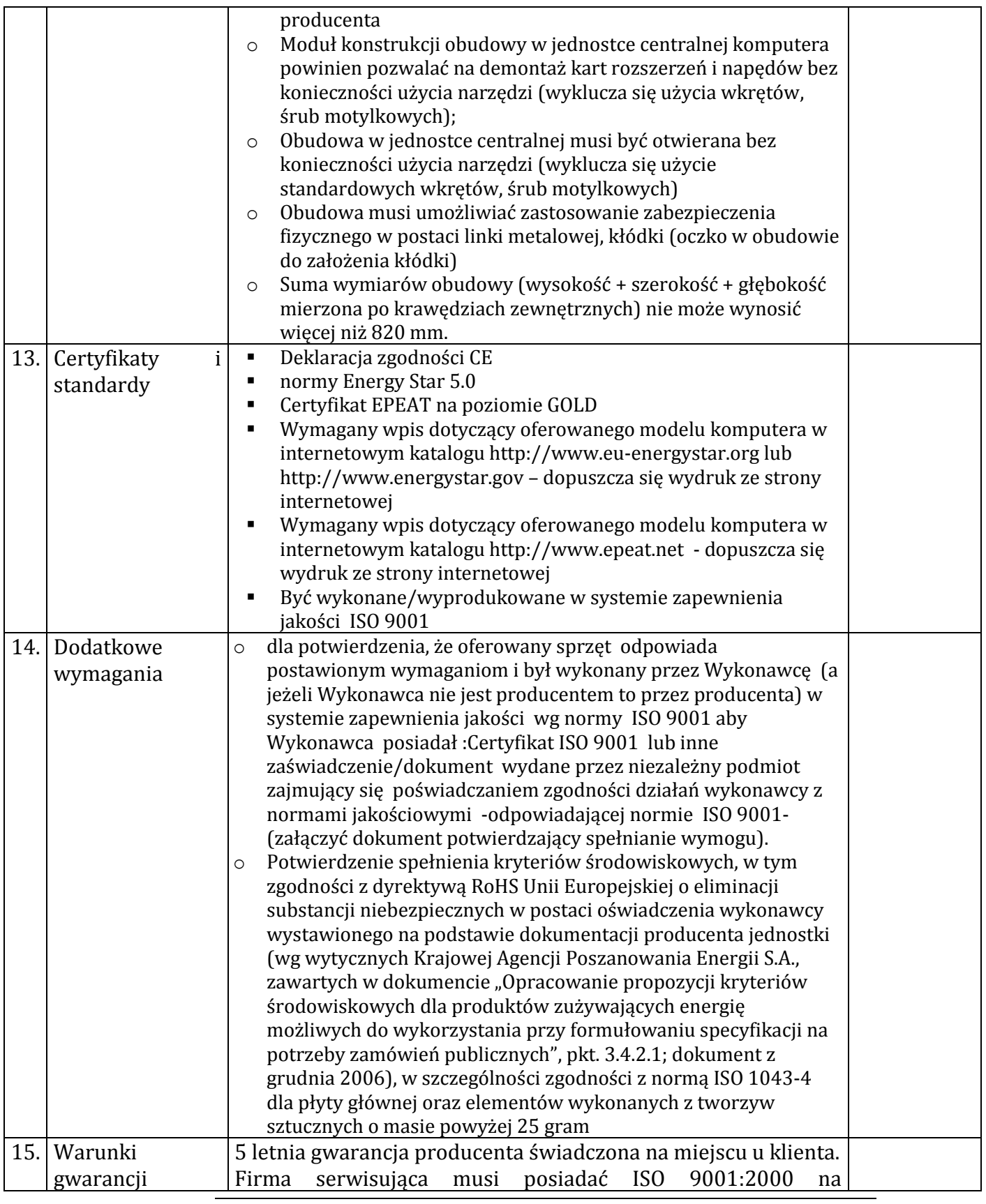

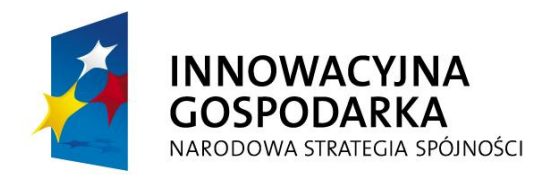

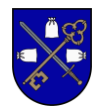

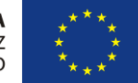

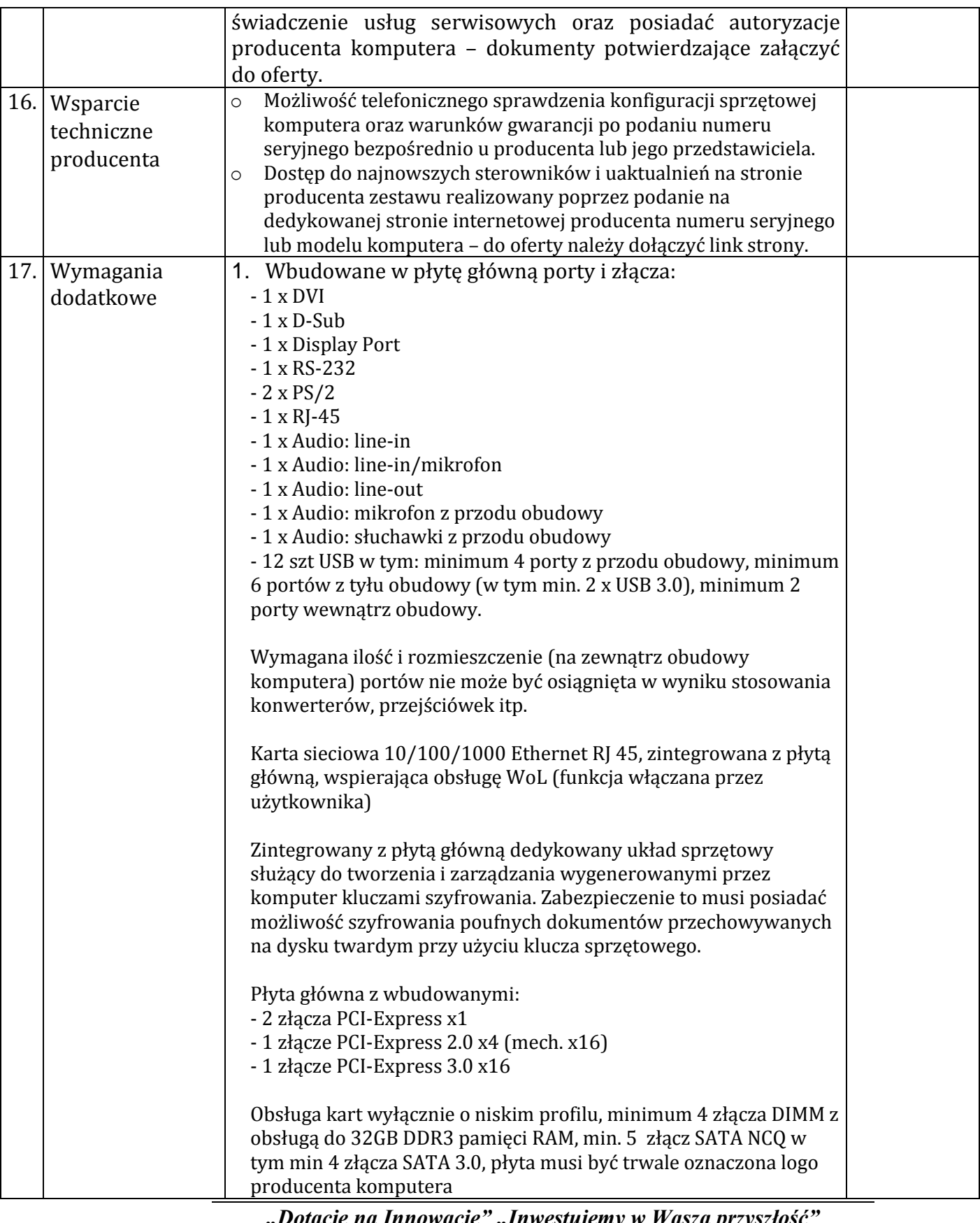

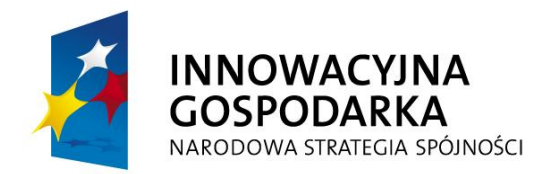

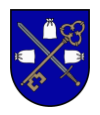

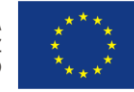

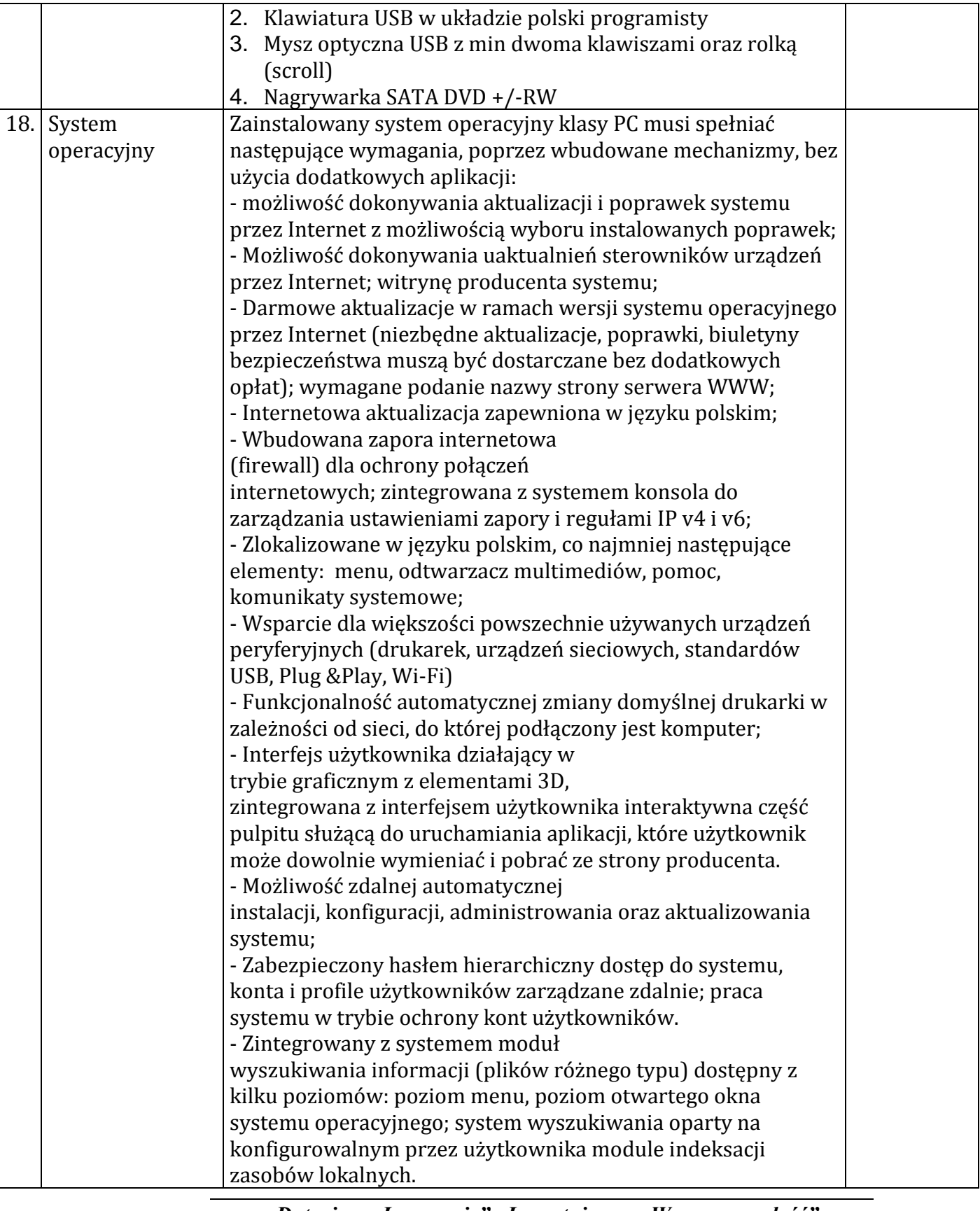

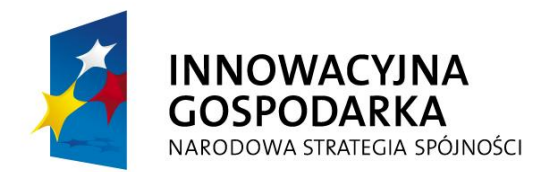

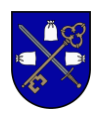

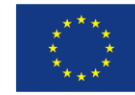

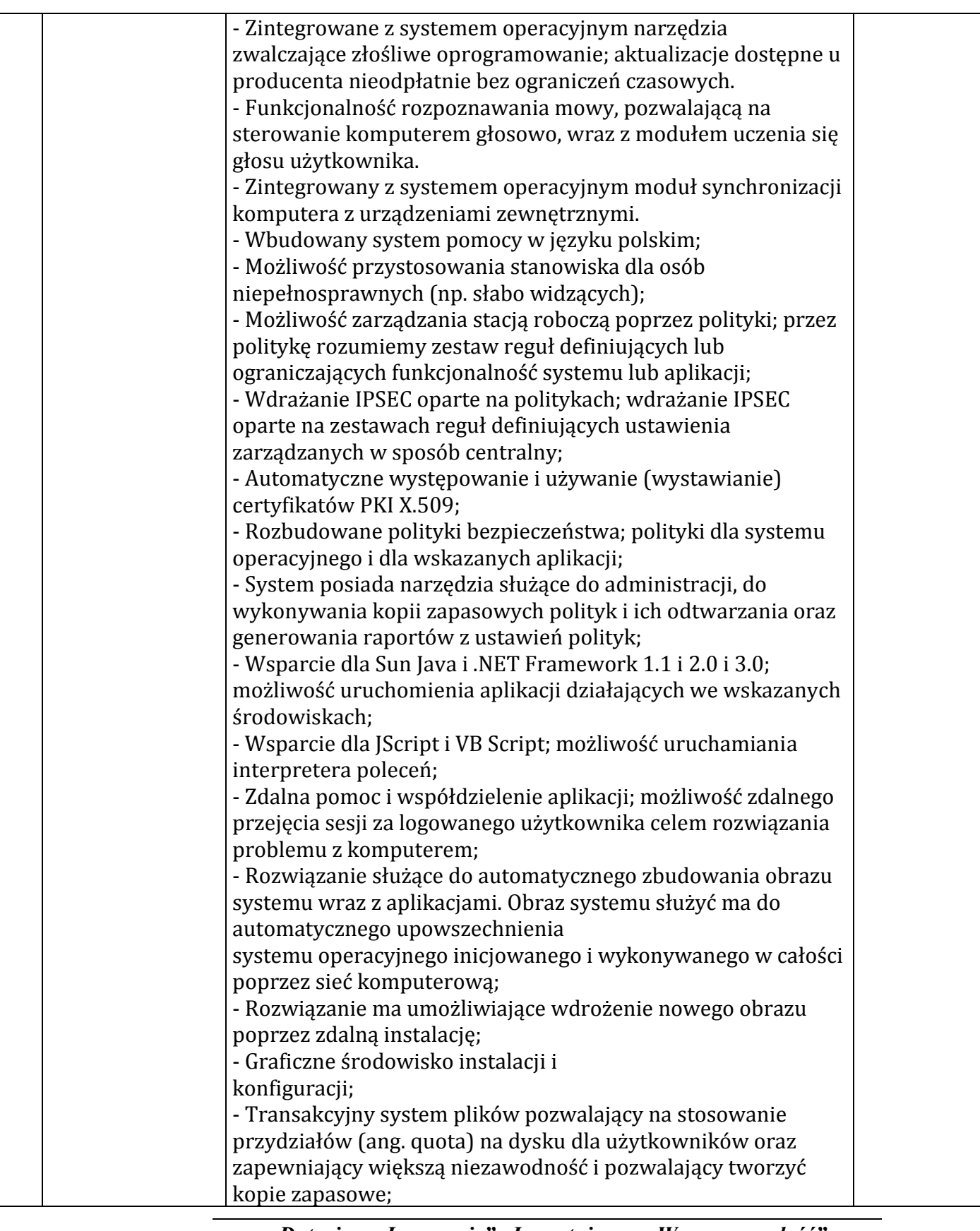

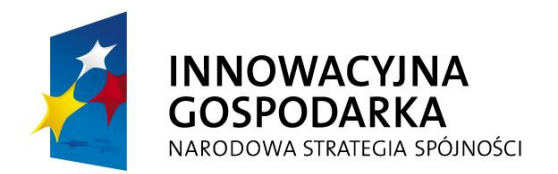

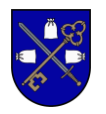

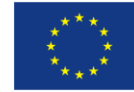

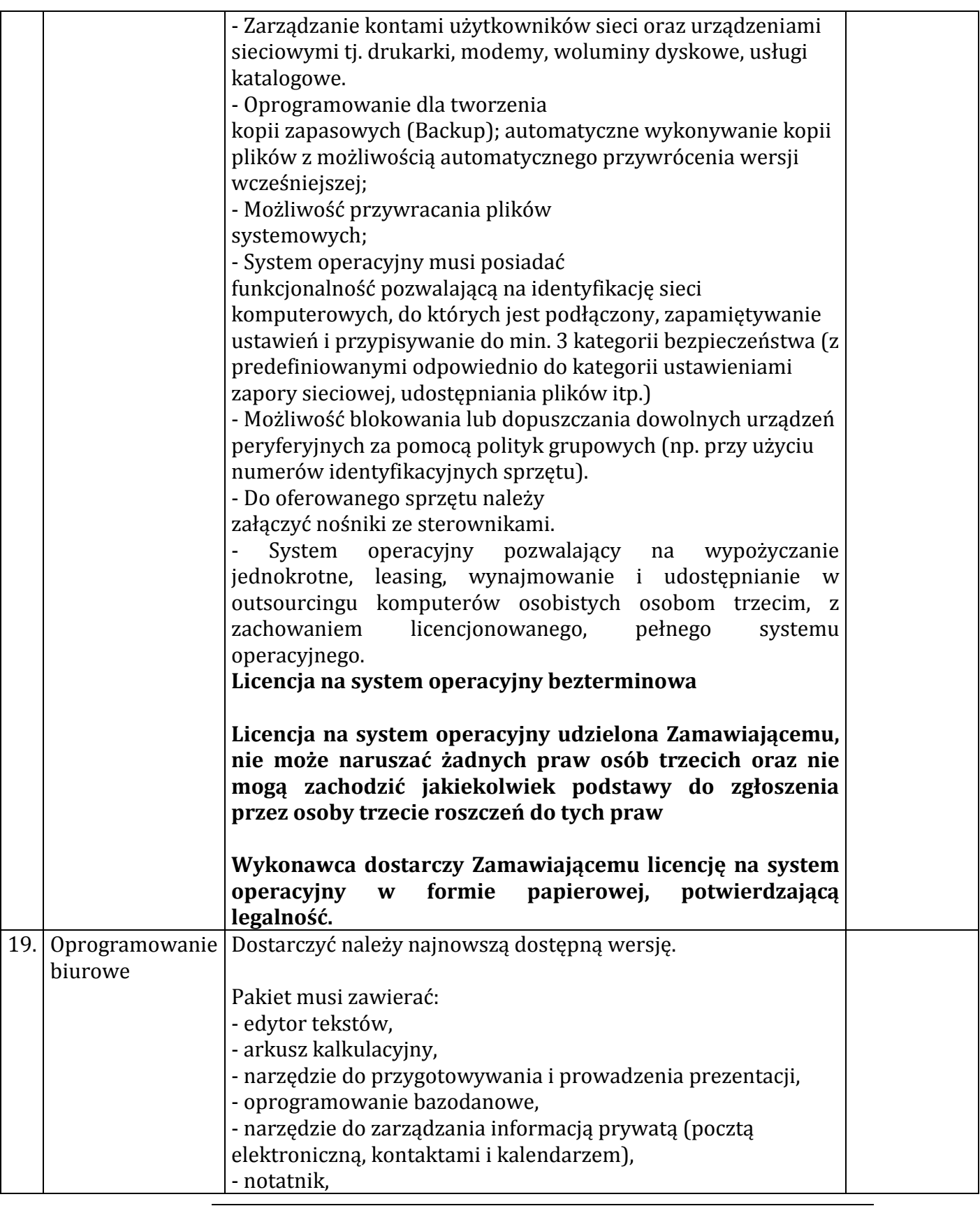

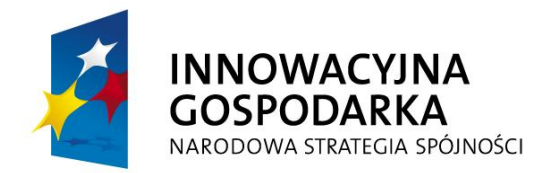

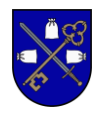

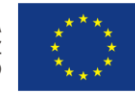

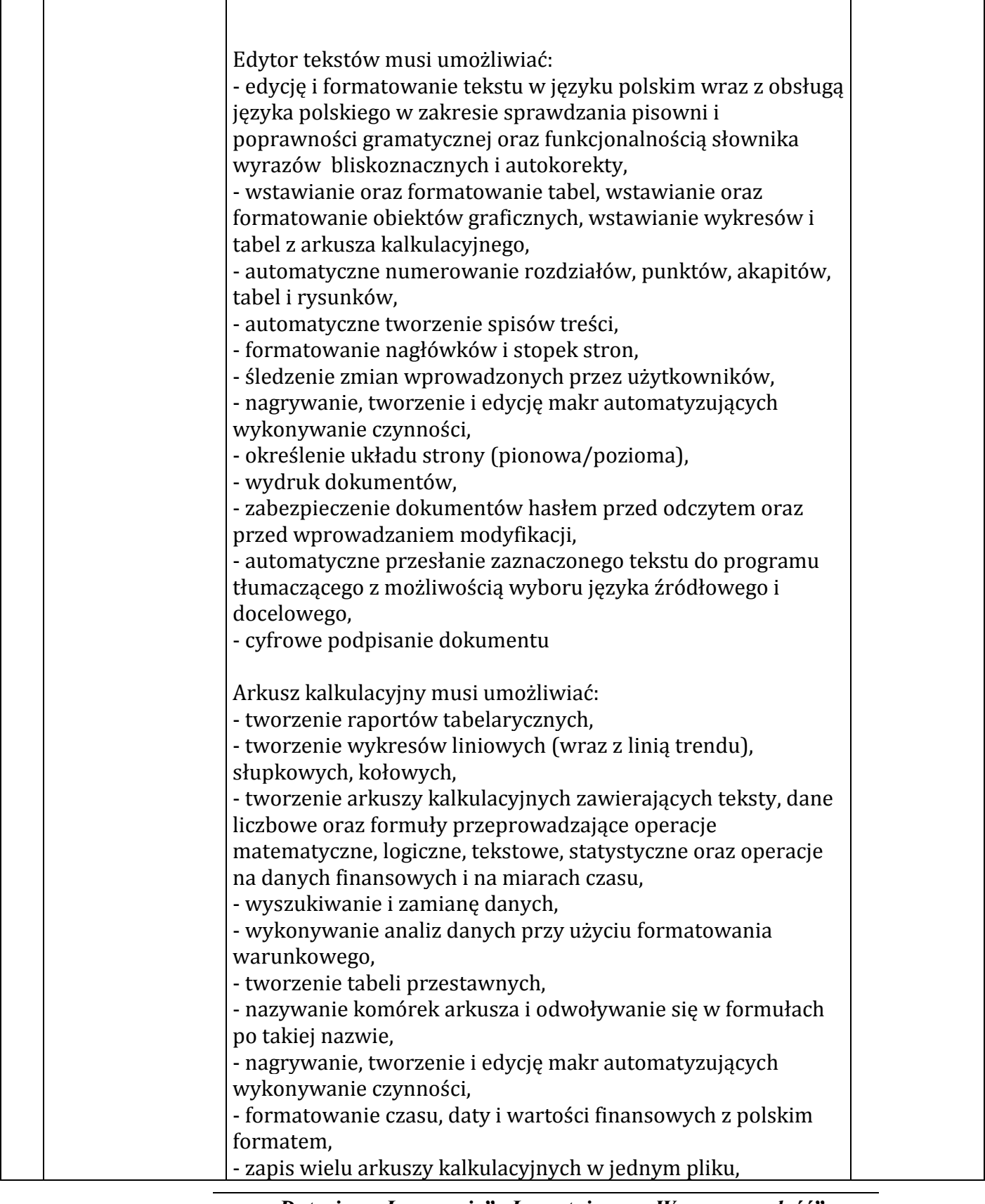

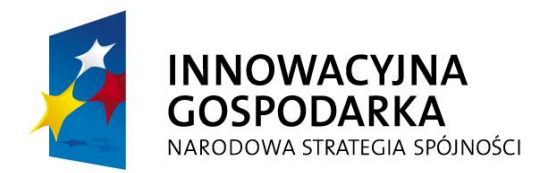

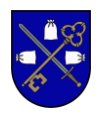

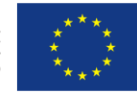

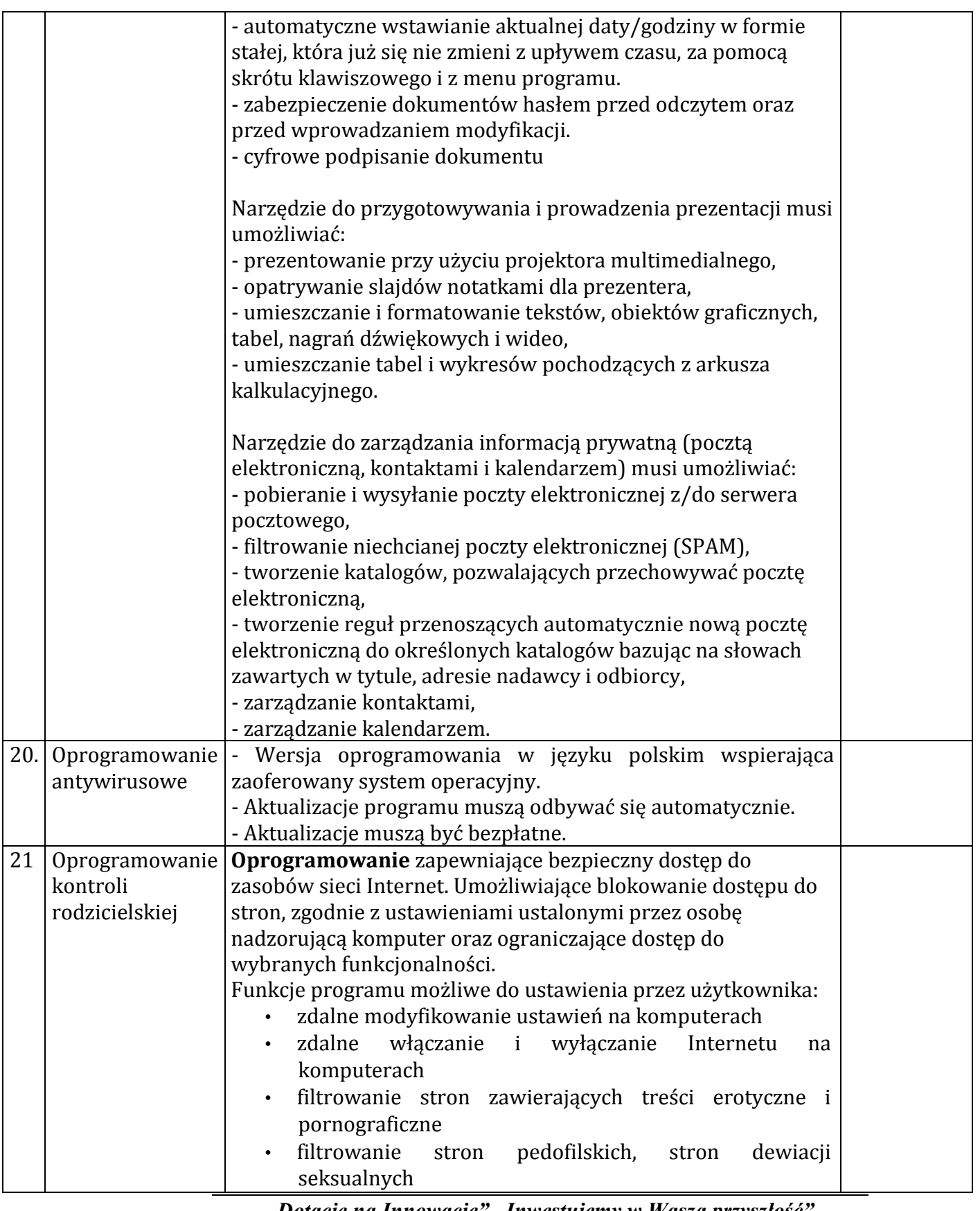

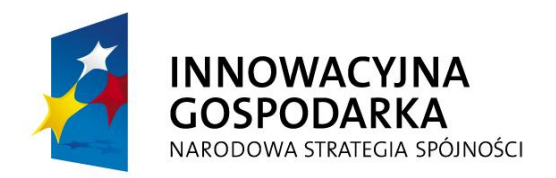

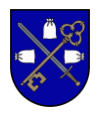

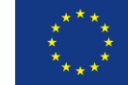

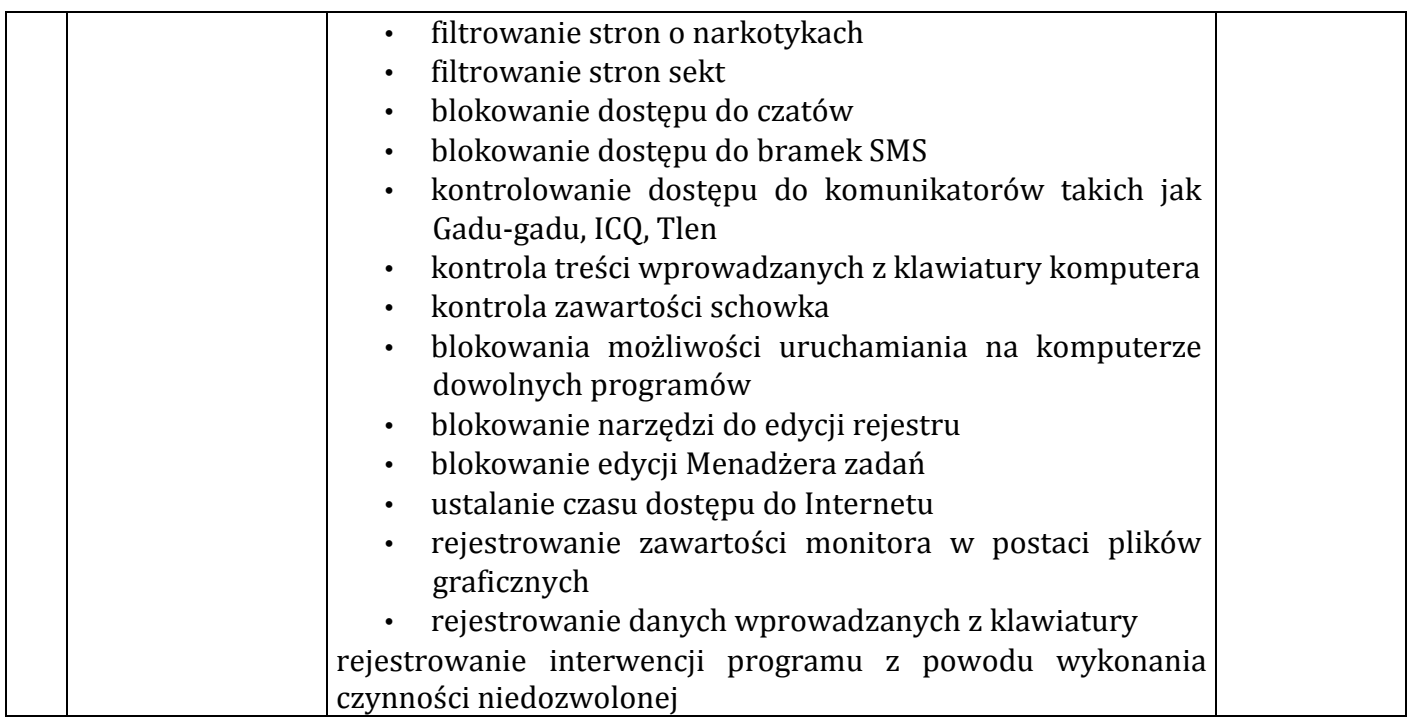

#### Monitor

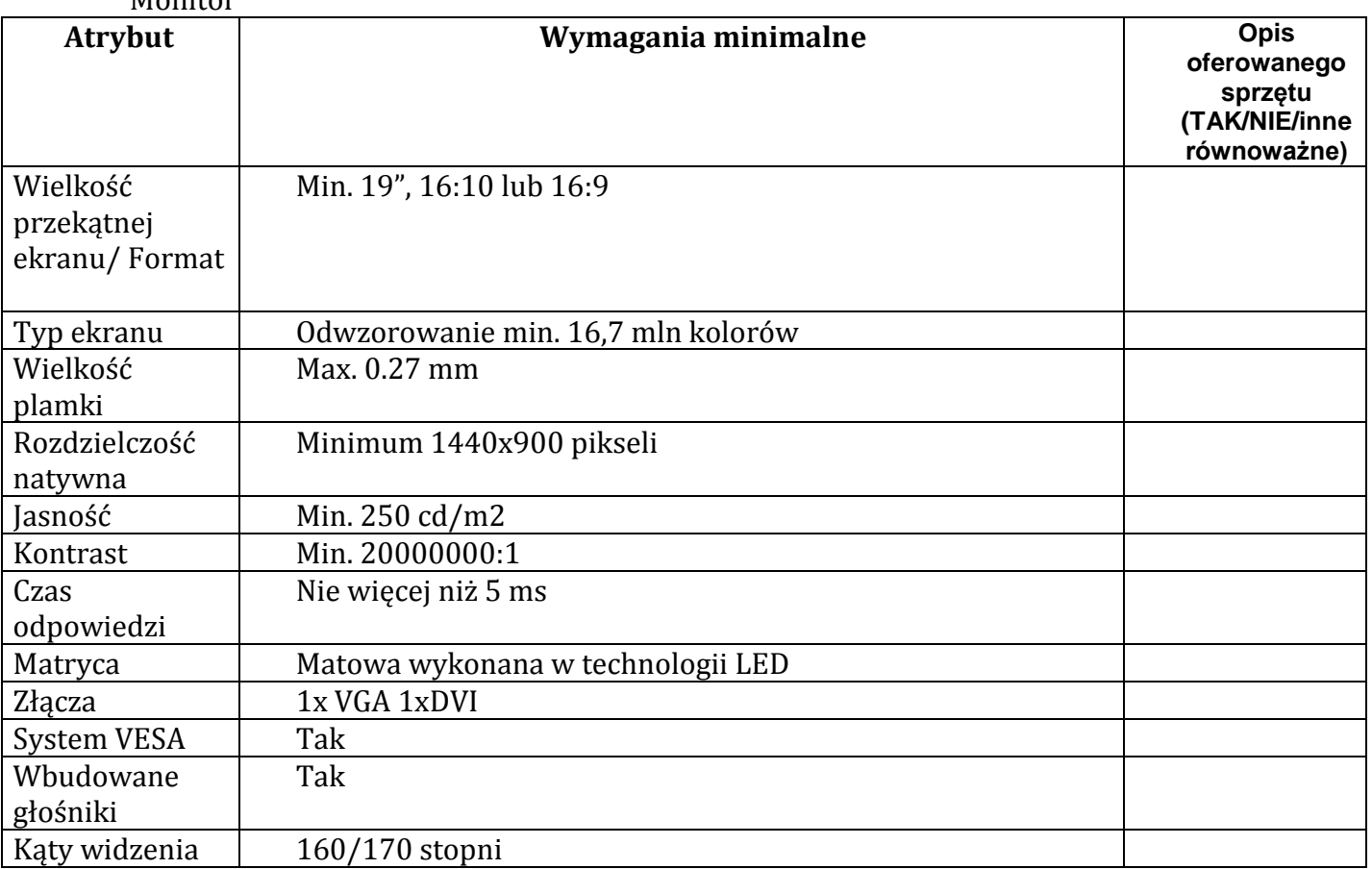

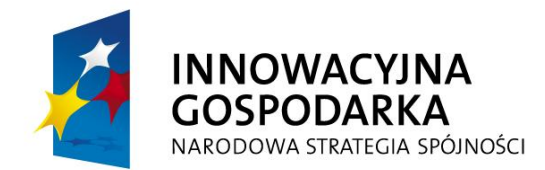

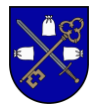

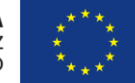

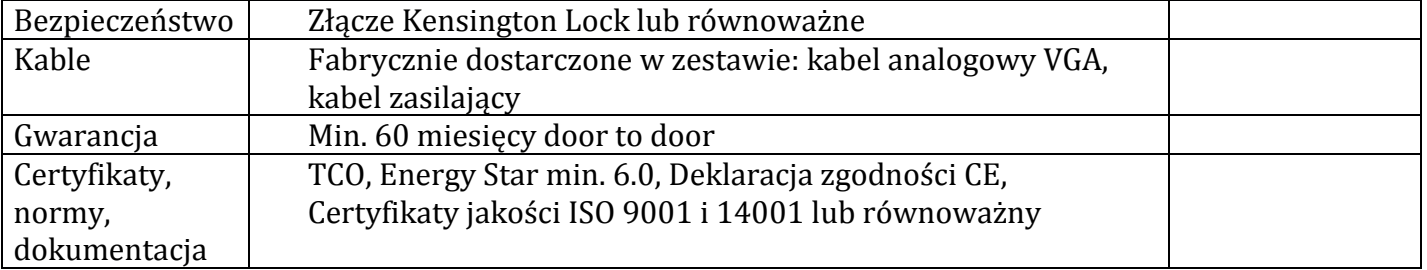

## Drukarki

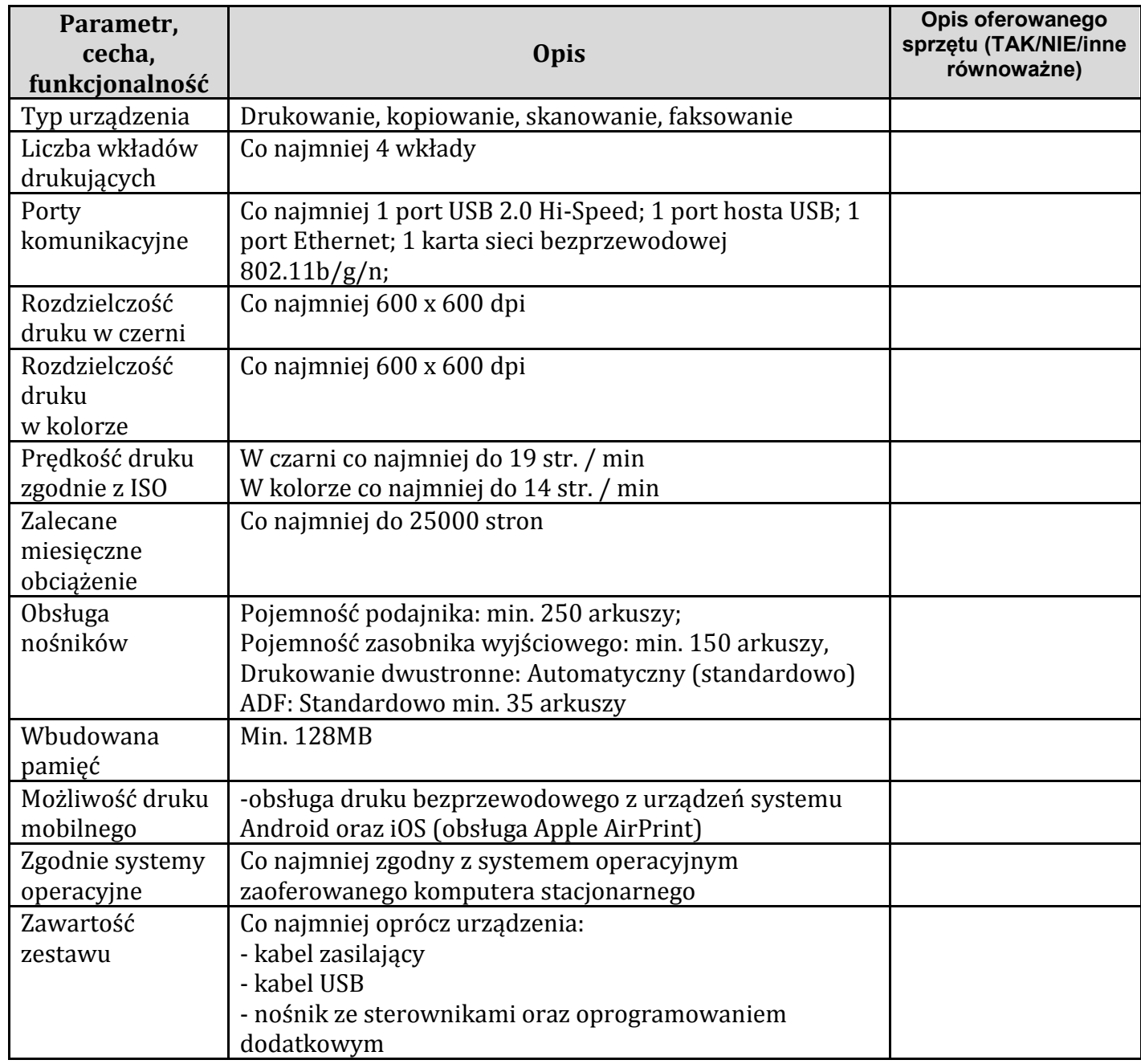

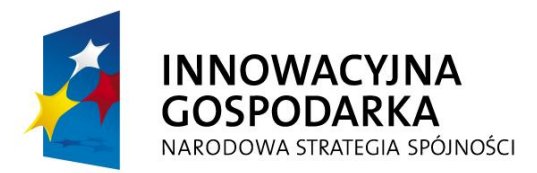

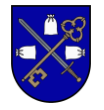

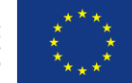

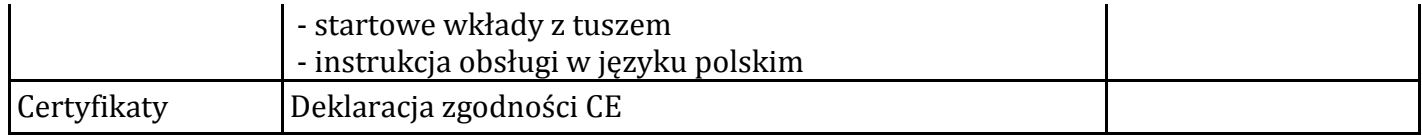

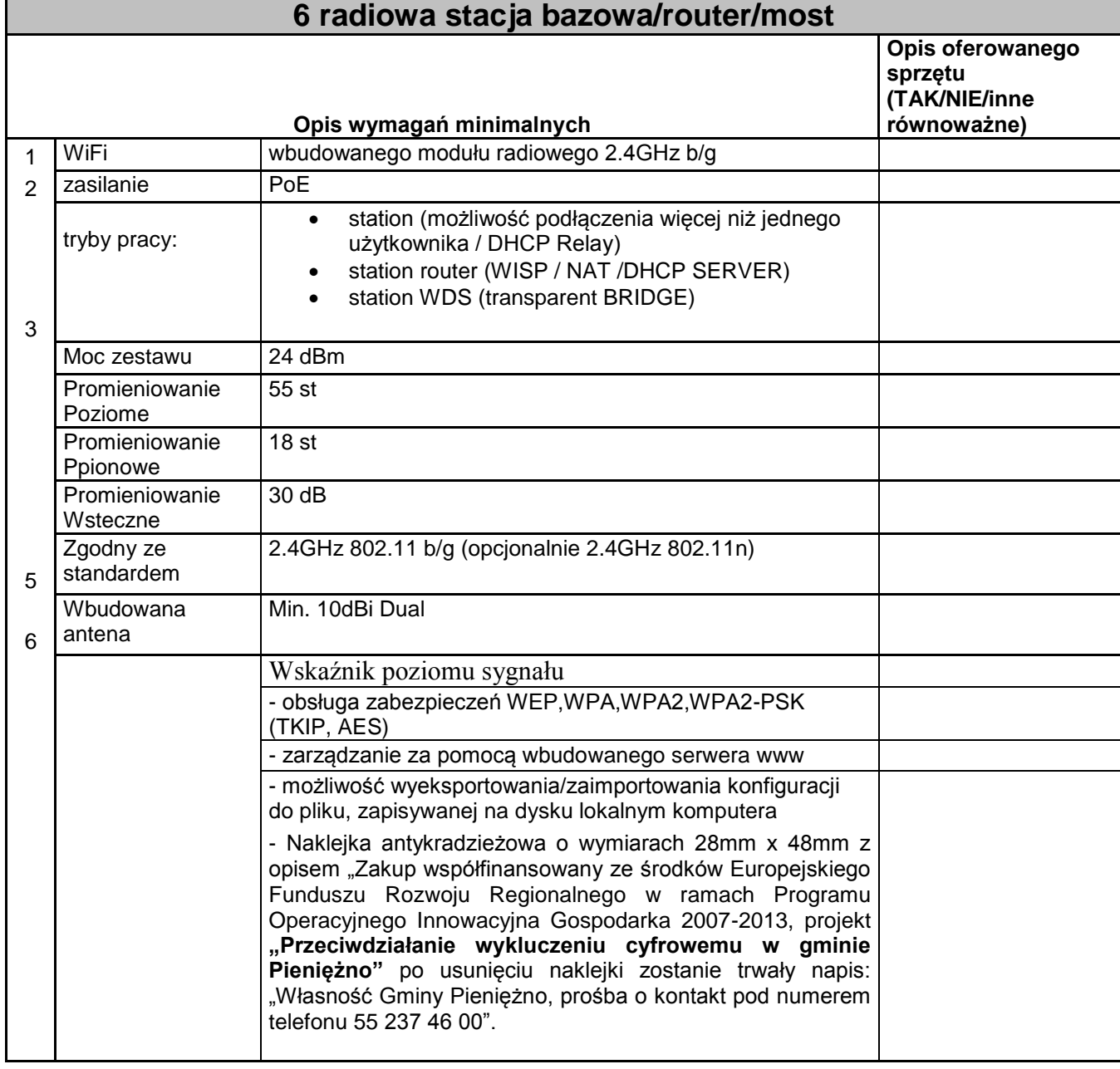

# **6 Routery bezprzewodowe wifi**

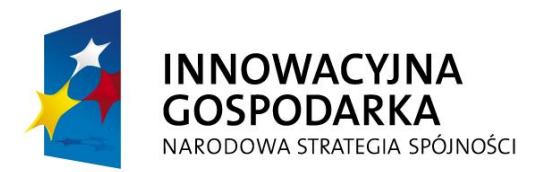

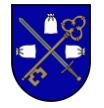

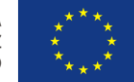

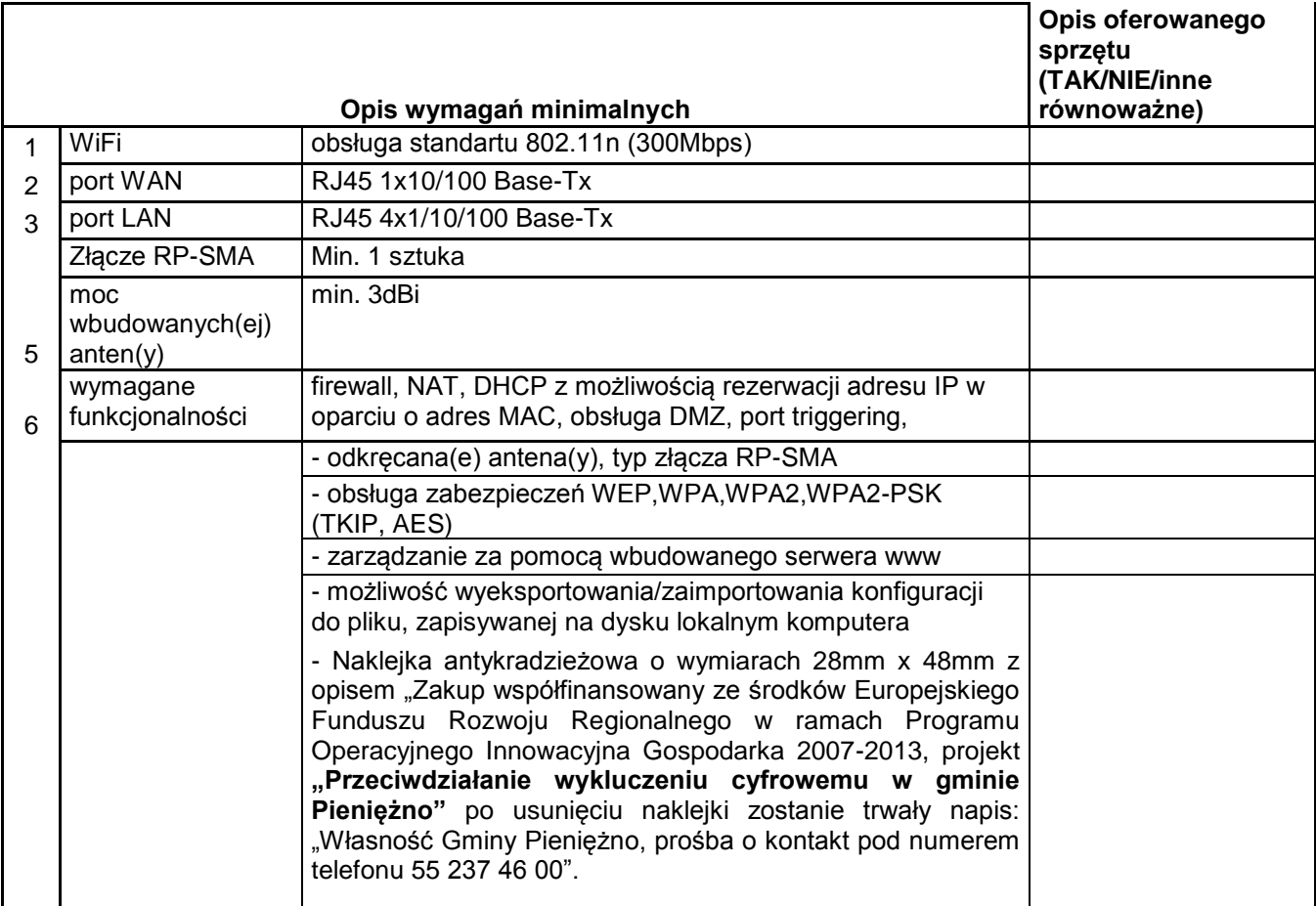

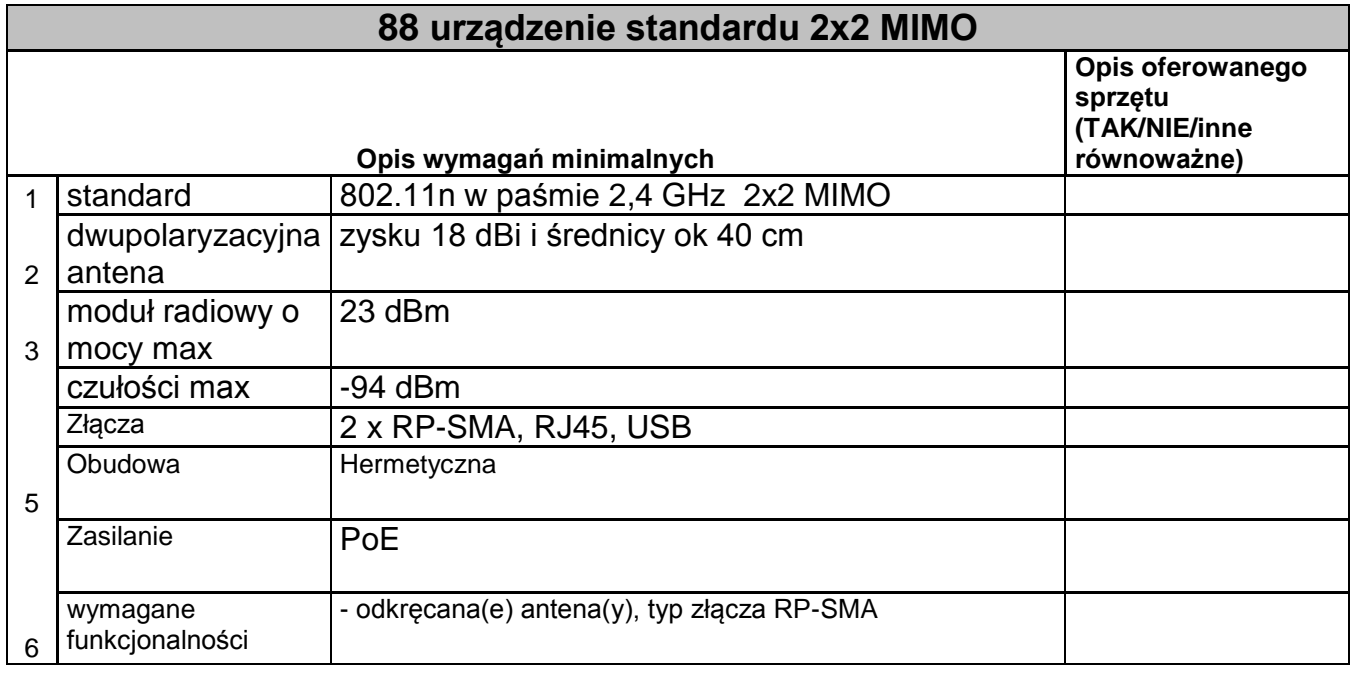

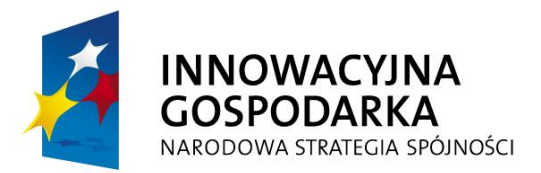

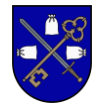

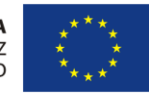

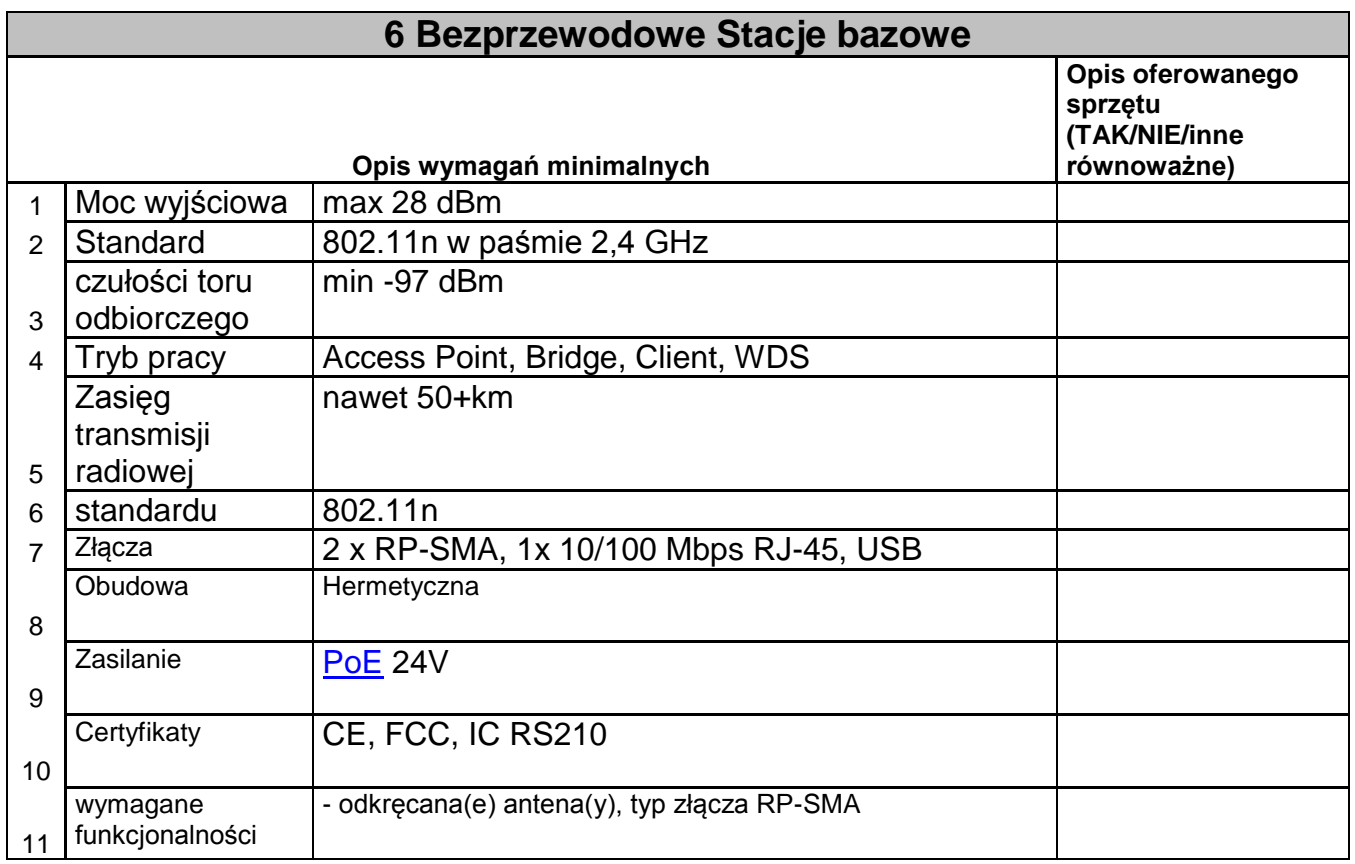

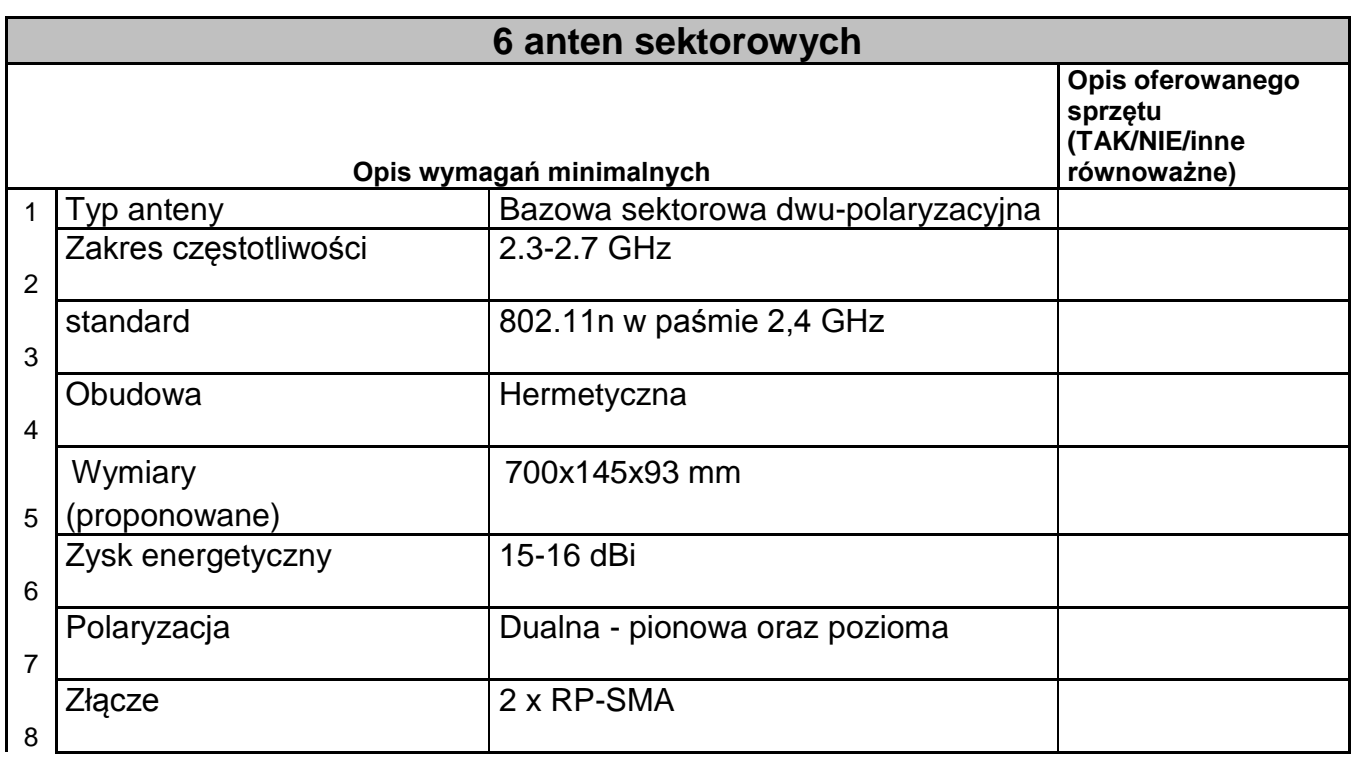

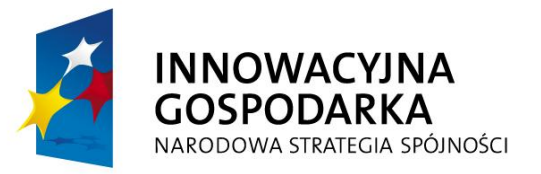

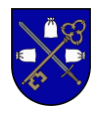

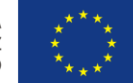

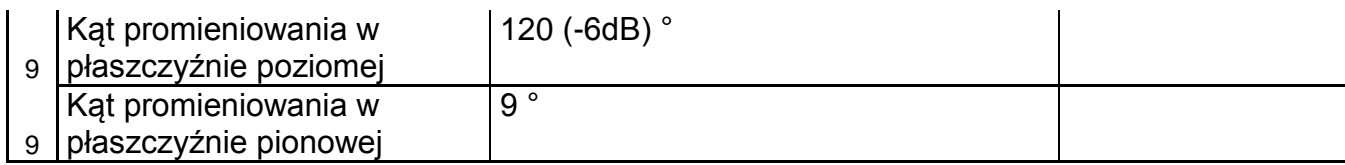